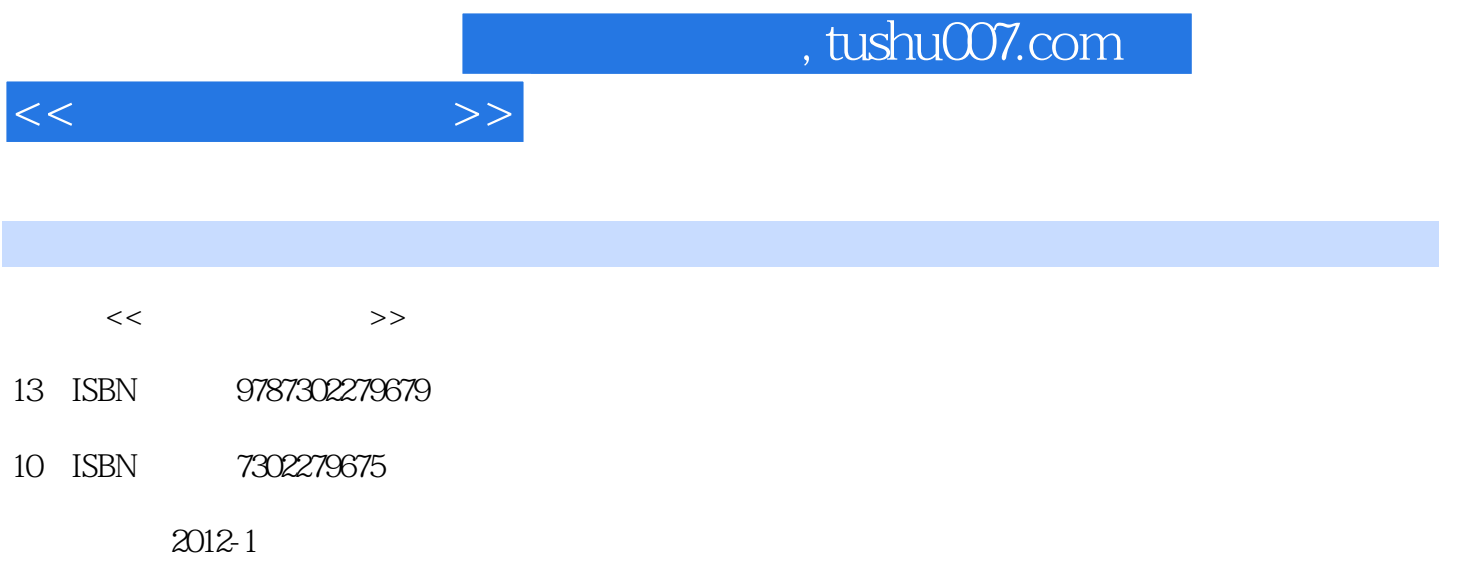

页数:247

PDF

更多资源请访问:http://www.tushu007.com

《高等院校计算机应用技术规划教材·应用型教材系列:实用计算机技术》从内容组织上以实际

, and the contract of the contract of the contract of the contract of the contract of the  $\eta$ 

《高等院校计算机应用技术规划教材·应用型教材系列:实用计算机技术》是一本可供高等院校

 $\mu$ 

and tushu007.com

 $1$   $- 1.1$   $1.2$  $1.3$   $1.31$   $1.32$   $1.33$  $1.4$   $1.41$   $1.42$  $Windows7$   $1.4.3$   $1.4.4$   $1.4.5$  $1.5$   $1.51$   $1.52$  $1.53$  1.6  $1.6$  1.61 FTP 1.62  $1.1$  and  $1.2$  DIY  $1.3$   $1.4$   $1.4$  $2.1$  2.1.1  $2.12$  $22$  2.2.1  $2.22$   $2.3$   $2.31$   $2.42$   $2.31$   $2.42$   $2.32$  $241$   $251$   $242$  $25$  2.5.1  $\ldots$   $252$  $2.5$   $2.2$   $2.3$   $2.3$   $2.3$  $24$ <br>  $31$ <br>  $31$ <br>  $31$ <br>  $312$ <br>  $32$ <br>  $32$ <br>  $31.3$ <br>  $32$ <br>  $31.3$  $31$   $31.1$   $31.2$   $31.3$  $31$  " "  $32$  " " 4 Excel 4.1 4.1.1 4.1.2  $41.3$   $41.4$  $4.1.5$   $4.2$   $4.2.1$   $4.2.2$ 4.3 4.31 4.3.2 4.3.3 "  $\sim$  4.34  $\sim$  5  $\sim$ 5.1  $\frac{360}{51.1}$  5.1.1 360 5.1.2 360  $51.3$   $360$   $52$   $521$   $52.2$   $52.3$  $5.24$  5.3  $5.31$   $5.32$  $5.1$   $5.2$  iPhone A B

 $O$ ffice $2010$ 

 $<<$  and the  $>>$ 

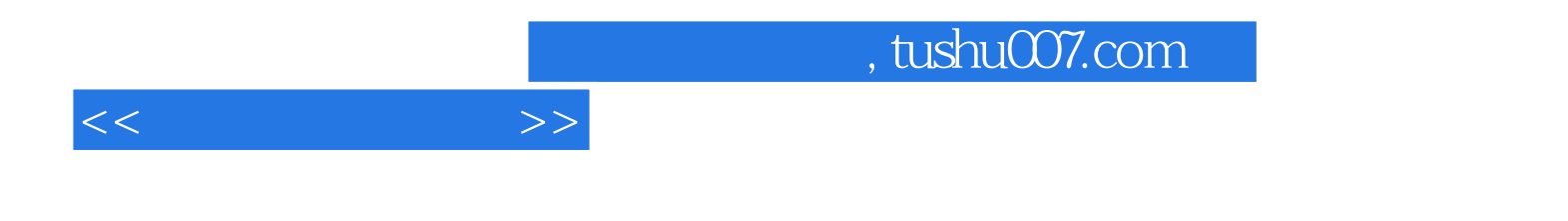

本站所提供下载的PDF图书仅提供预览和简介,请支持正版图书。

更多资源请访问:http://www.tushu007.com